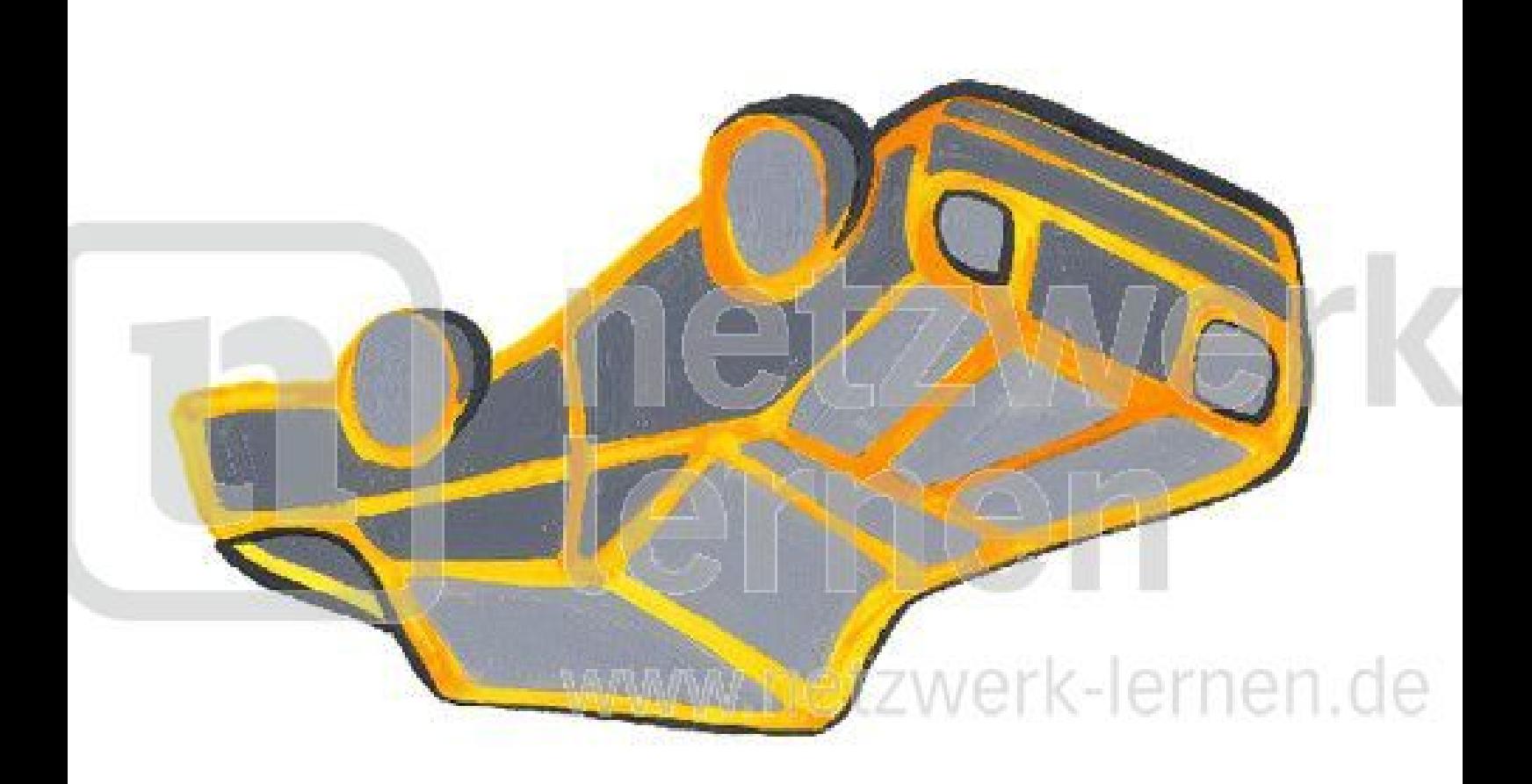

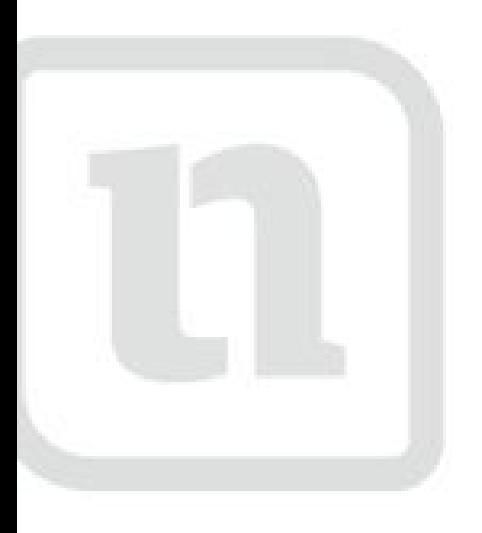

### carwerk lernen

www.netzwerk-lern後

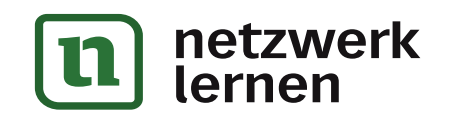

#### zur Vollversion

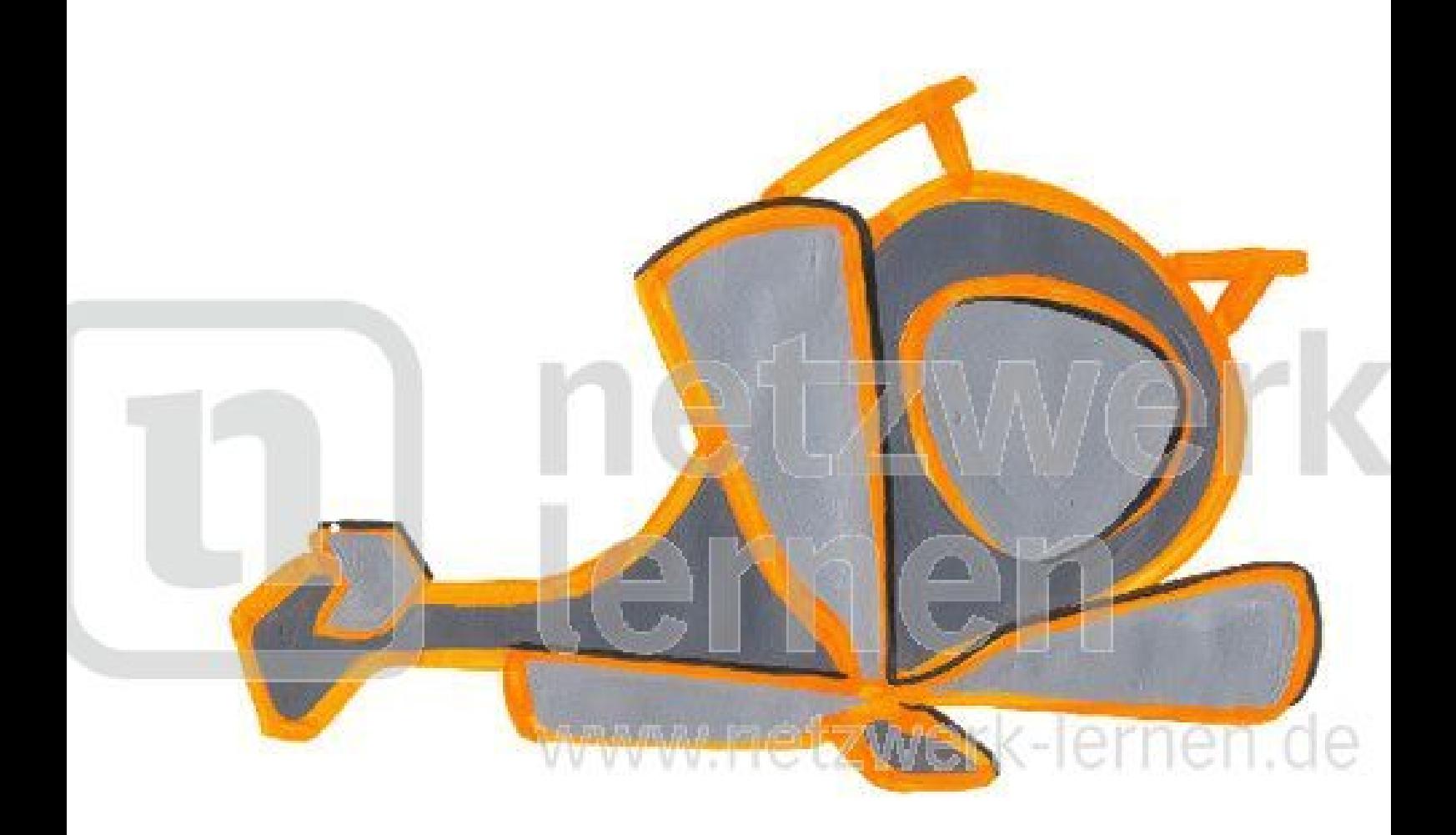

# helicopter

www.netzwerk-lerr

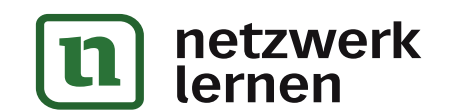

#### zur Vollversion

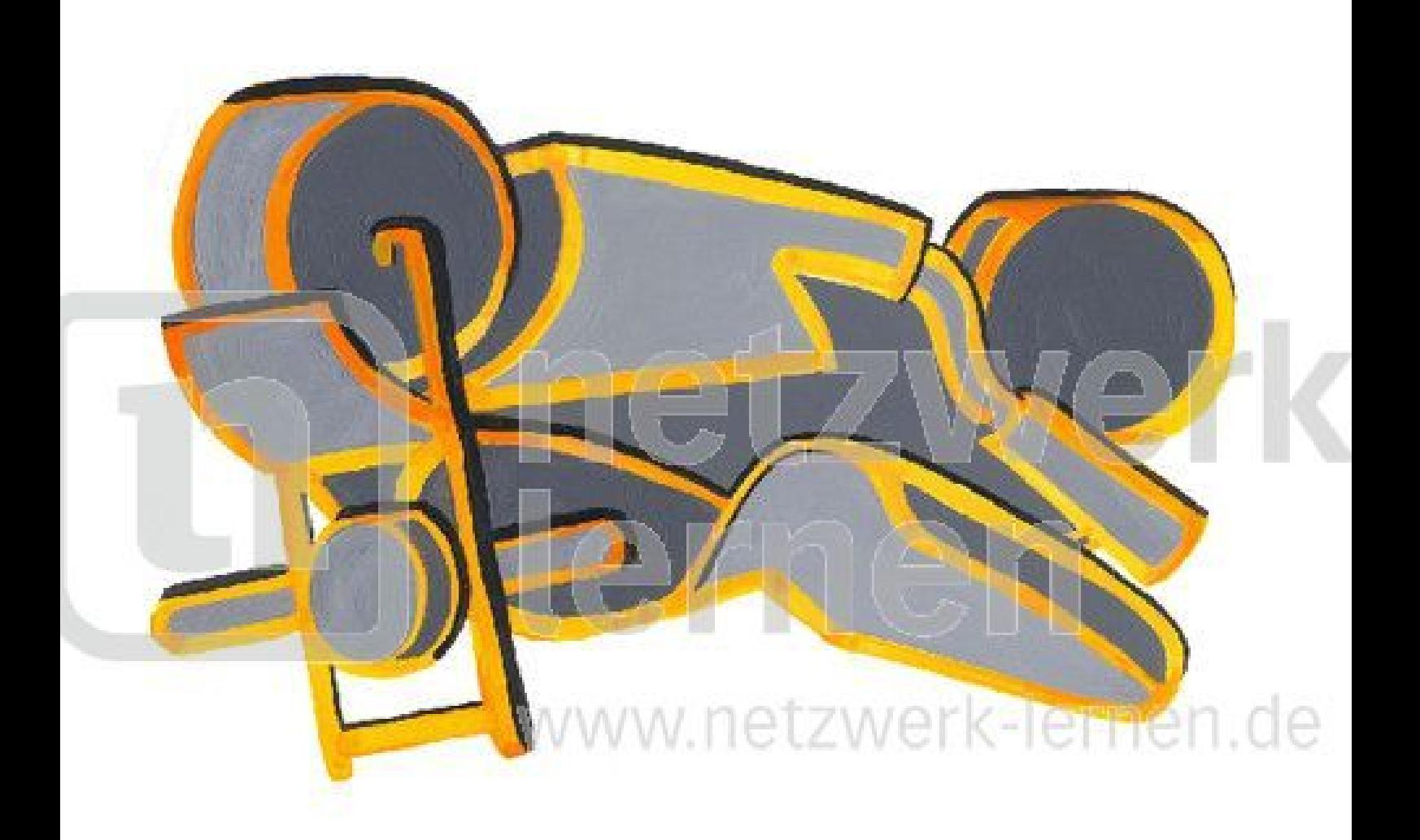

# motor<sub>erk</sub><br>J biken

www.netzwerk-lern後

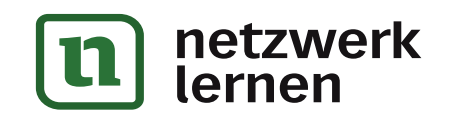

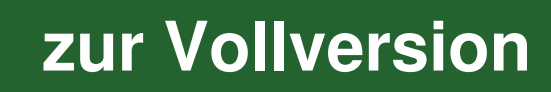

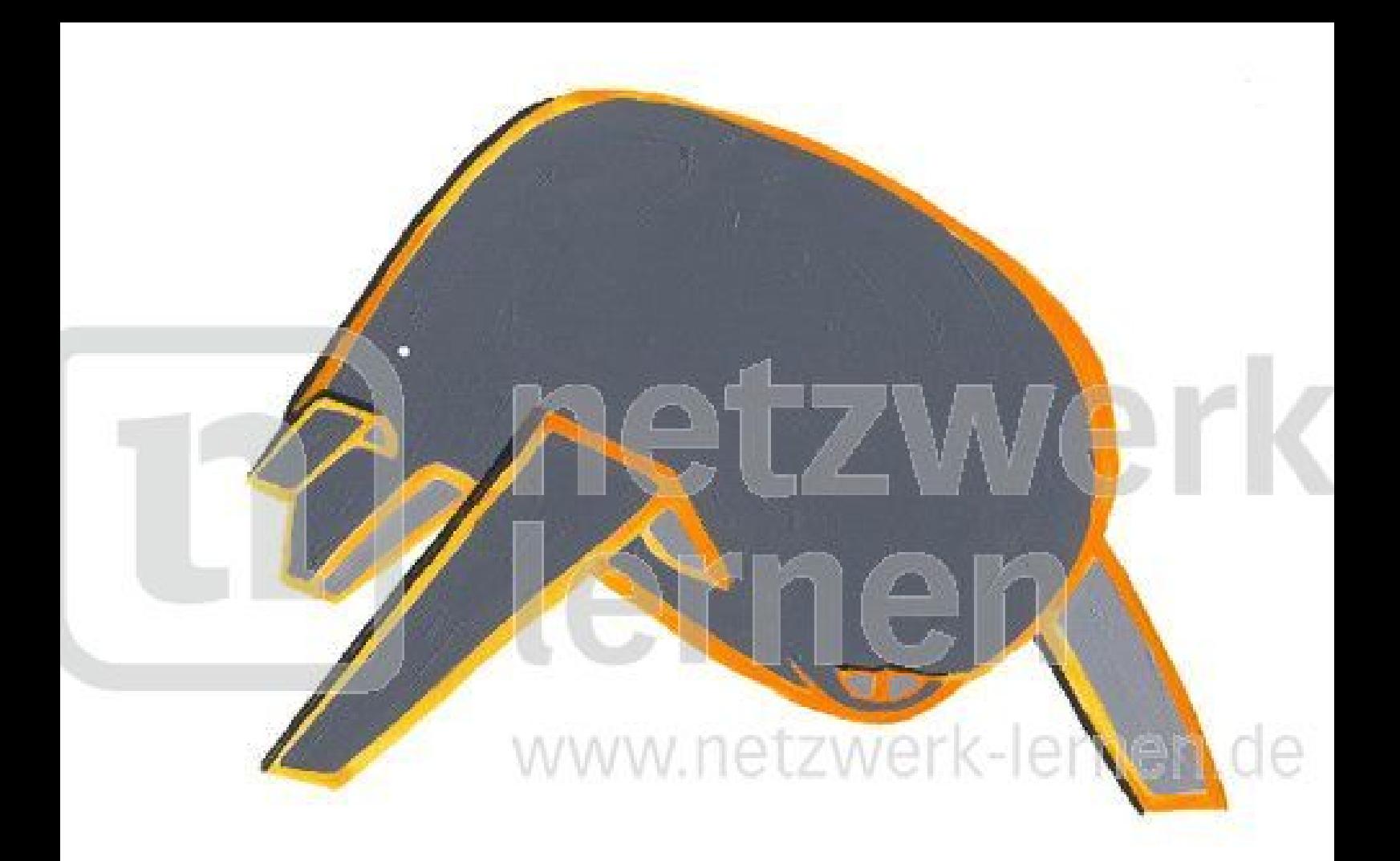

## planerk<br>Hernen

www.netzwerk-lern

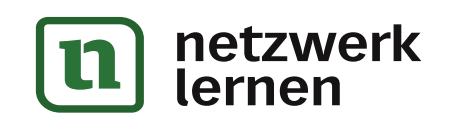

#### zur Vollversion